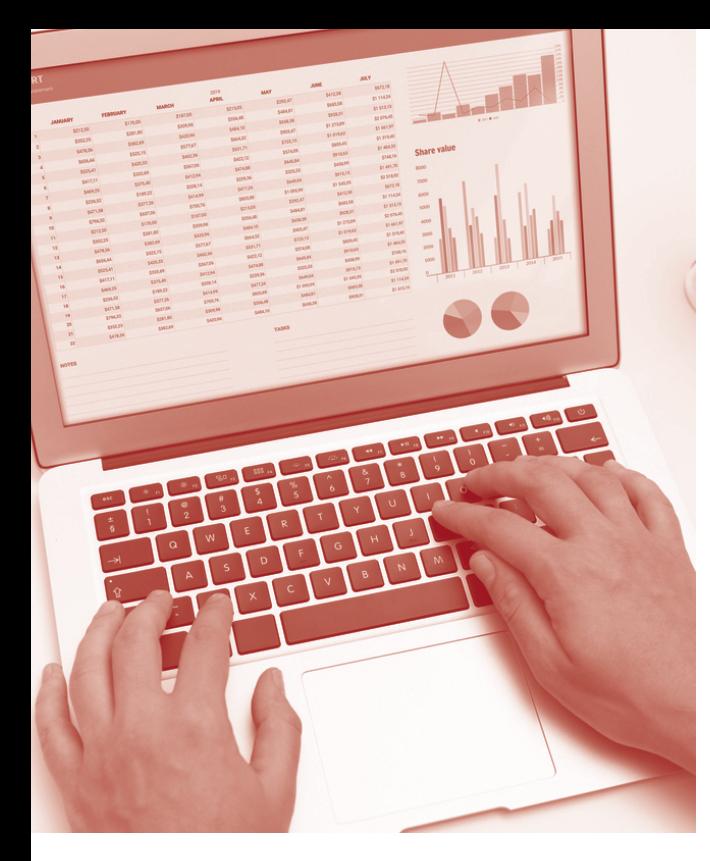

# **SOFTWARE SKILLS OCC** TRAINING

# **COURSE OVERVIEW**

You will learn how to:

- Get started with Access
- Examine database structure
	- Work with Access Tables
	- Work with Access forms
		- Create queries
		- Create reports
	- Create a database table
		- Create a form

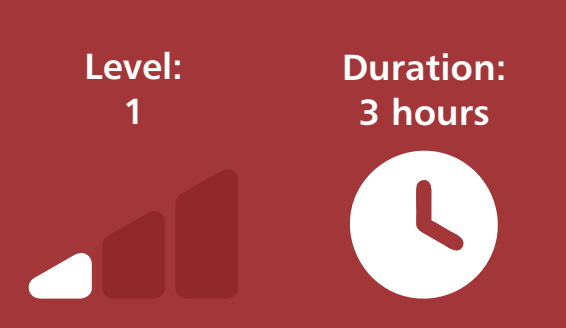

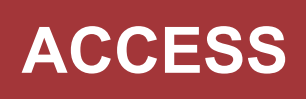

## **Getting Started**

- Key concepts of a database.
- Examine Access tables, queries, forms and report objects.
- Examine different methods of viewing data.

### **Examining Database Structure**

- Access tables and relationships.
- Field names, data types and properties.
- Viewing form structure and design.
- Viewing report structure and design.
- Viewing query structure and design.

#### **Working with Access Tables**

- Using table datasheet view and design view.
- Adding, editing and deleting records.
- Sorting and finding records.

#### **Working with Access Forms**

- Moving between fields and records in form view.
- Sorting data in form view.
- Finding data in form view.
- Adding, editing and deleting records.

#### **Filtering Records**

- Examine a range of different types of filters in table datasheet view and form view.
- Apply a range of filters to data to extract specific criteria.

#### **Creating Queries**

- Running an existing query.
- Create a query in design view.
- Create a query using the query wizard.
- Changing the query design.
- Queries based on several tables.

#### **Creating Reports**

- Running an existing report.
- Create a new report based on a table or a query.
- Use the report wizard.

#### **Creating a Database Table**

- Enter field names and descriptions.
- Choose data types.
- Set field properties.

#### **Creating a Form**

- Create a form in design view.
- Create a form using the form wizard.
- Make changes to the design of the form.

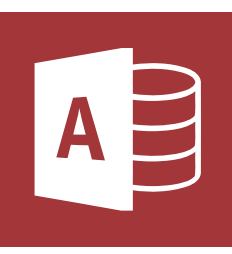